# Syntaktische Analyse

### **(Dienstag, den 4. Mai 1999)**

Ξ

- Aufgabe der Syntaxanalyse 65
- Spezifikation von Syntax: EBNF 66
- kontextfreie Grammatiken 69
- Ableitungen 70
- Mehrdeutigkeit 72

### **(Dienstag, den 11. Mai 1999)**

- Parsieren 76
- aufsteigende / absteigende Analyse 77
- Grammatikanalyse und -Transformation 80
- SLL(1)-Parsieren 84

### **(Dienstag, den 18. Mai 1999)**

- rekursiver Abstieg (SLL(1)-Parsieren in Modula) 88
- Fehlerbehandlung 91
- Abstrakte Syntax und Baumaufbau92
- aufsteigende Analyse: SLR(1)-Parsieren 97

### **(Dienstag, den 1. Juni 1999)**

• LR- und LALR-Parsieren mit Präzedenzen 103

Berthold Hoffmann 64 Übersetzer (Sommer 99)

Statements ::= Statement { ';' Statement }

**then** Statements { **elsif** Expression **then** Statements } [ **else** Statements ]

Statement ::= **if** Expression

**end**

*E* = ε<br>  $\frac{1}{2}$ <br>  $\frac{1}{2}$ <br> *E* zem *| 'Z' Lexem | N Nichtterminal*

| '[*' E* ']*'* Option | '{*' E* '}*'* Wiederholung | '(*' E* ')*'* Klammerung

- Fehlerbehandlung bei aufsteigender Analyse 112
- Baumaufbau bei aufsteigender Analyse 115
- YACC 116
- Syntax-orientiertes Editieren 118

**Spezifikation von Syntax: EBNF**

wobei*E* regulären Ausdrücken ähnelt:

bedingte Anweisung in Modula-2

**erweiterte Backus-Naur-Form** Regeln der Form *n* ::= *E*,

# **Aufgabe der Syntaxanalyse**

### **hierarchische Analyse**

- Erkennen der (kontextfreien) Syntax (*parsing*)
- Fehlerbehandlung
- Baumaufbau (oder Syntaxgesteuerte Übersetzung)

### **Beispiel PL0**

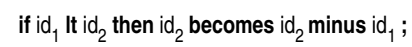

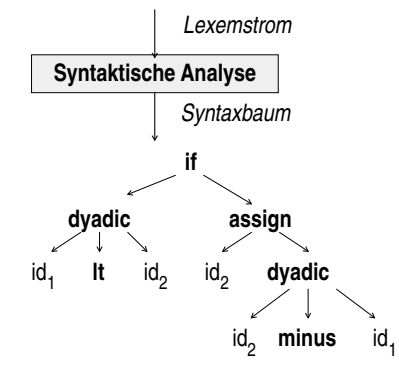

# **Transformation in BNF**

### **Einführen von Hilfsregeln**

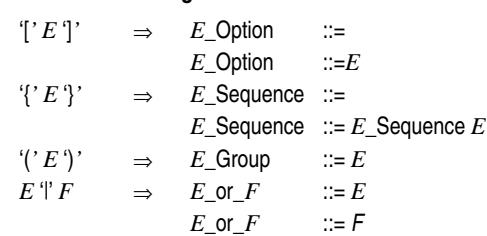

### **Beispiel**

### bedingte Anweisung in Modula-2

Statements ::= Statement Statements ::= Statement { ';' Statement } Statement ::=**if** Expression **then** Statements Elsepart **end** Elsepart ::= Elsepart ::= **else** Statements Elsepart ::**= elsif** Expression **then** Statements Elsepart

Berthold Hoffmann 65 Übersetzer (Sommer 99)

**Beispiel**

(bis hier *BNF*)

Alternative

### **Syntaxdiagramme**

### **Beispiel**

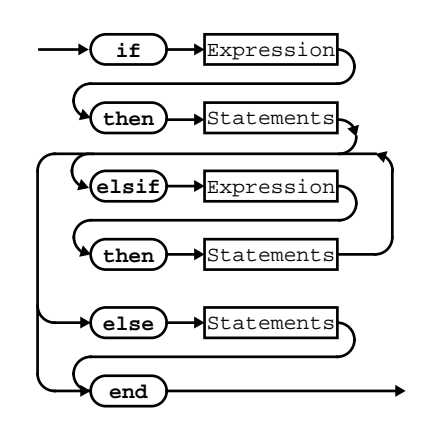

### **eine etwas andere Darstellung**

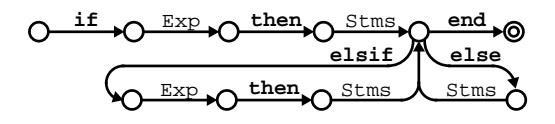

Berthold Hoffmann 68 Übersetzer (Sommer 99)

Erinnerung an endliche Automaten sind *nicht* zufällig (es gibt aber Übergänge unter Nichtterminalen)

darauf kommen wir beim absteigenden Parsieren zurück

### **kontextfreie Grammatiken**

#### **Sprache**

Gegeben ein Vokabular *V* (bei uns sind das die *Lexeme*) *Wörter* über *V* sind beliebige *V*-Ketten, geschrieben *V \* Sprachen* über *V* sind beliebige Teilmengen von *V \**

#### **kontextfreie Grammatik**

(für eine Sprache über*V \** )

- ist ein Tupel *G* = (*V*, *N*, *R*, *s*) mit
- *Vokabular V*
- *Nichtterminalen N* Í*V*, geschrieben A, B, C, ... induziert *Terminale T* = *V* \ *T*
- *Regeln* (Produktionen) *R* Í *N* ×*V \** , geschrieben A → α
- *Startsymbol s* ∈ *N*
- $K$ onvention: α ∈  $V$ ,  $w$  ∈  $T$

### **Beispiel**

kontextfreie Syntax einfacher Ausdrücke

- *G* = (*V*, *N*, *R*, *s*) mit
- $V = \{E, id, +, *, ', (, )\}$
- $N = \{E\}$  und  $T = \{id, +, * \}$
- $R = \{E \rightarrow id, E \rightarrow E + E, E \rightarrow E^*E, E \rightarrow (E) \}$
- $\bullet$   $s = E$

### **Ableitungen**

#### **Ableitung**

nimm ein Wort ω ∈ *V \** ersetze ein beliebiges Nichtterminal in einem Wort ω ∈ *V \** gemäß den Regeln ω = β*n*γ ⇒ βαγ = ω'wenn *n* → α ∈ *R*

wiederholtes Ableiten: ⇒*<sup>+</sup>* bzw. ⇒*\**

#### **Sprache einer kfG**

Sprache eines Nichtterminals: *L*(*n*) = { *w* ∈ *T* <sup>†</sup> *n* ⇒<sup>*\**</sup> *w*} Sprache der Grammatik: *L*(*G*) = *L*(*s*)

**eine Ableitung für**  $w = id * id + id ∈ L(G)$ 

 $E \Rightarrow E + E \Rightarrow E * E + E \Rightarrow id * E + E \Rightarrow id * id + E \Rightarrow id * id + id$ 

#### **Definition (Links/Rechts-Ableitung)**

*wn*γ ⇒ *w*αγ (ersetze linkes Nichtterminal)

β*nw* ⇒ βα*w* (ersetze rechtes Nichtterminal)

eine Ableitung ω ⇒ ω' heißt

- *vollständig*, wenn ω =*s*
- *terminal*, wenn ω' ∈ *T \**

### **Satz**

Für jedes Wort einer kontextfreien Grammatik gibt es auch eine Links-Ableitung (bzw. Rechts-Ableitung)

### **Ableitungsbaum**

#### **Definition**

die Knoten eines Ableitungsbaum sind mit *V* ∪ {ε} markiert, so daß

- innere Knoten mit N markiert sind,
- die Kinder eines *n*-Knoten mit *v<sup>1</sup>* .. *v<sup>k</sup>* markiert sind,  $w$ enn *n* → *v*<sub>*1*</sub> .. *v*<sub>*k*</sub> ∈ *R* ist (wenn *k*=1 und*v*<sub>*1*</sub> = ε, ist *n* → ε ∈ *R*)

Berthold Hoffmann 69 Übersetzer (Sommer 99)

ein Ableitungsbaum heißt

- *vollständig*, wenn die Wurzel mit *s* markiert ist
- *terminal*, wenn alle Blätter mit *T* ∪ {ε} markiert sind

#### **Beispiel**

eine Ableitung ihr Ableitungsbaum

E ⇓  $E + E$ ⇓ E \* E + E ⇓  $id * E + E$  ⇓ id \* id + E

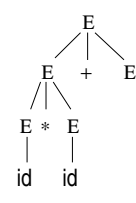

### **Satz**

### für jeden vollständigen terminalen Ableitungsbaum gibt es *genau eine* vollständige terminale Linksableitung

## **Mehrdeutigkeit**

### **Definition**

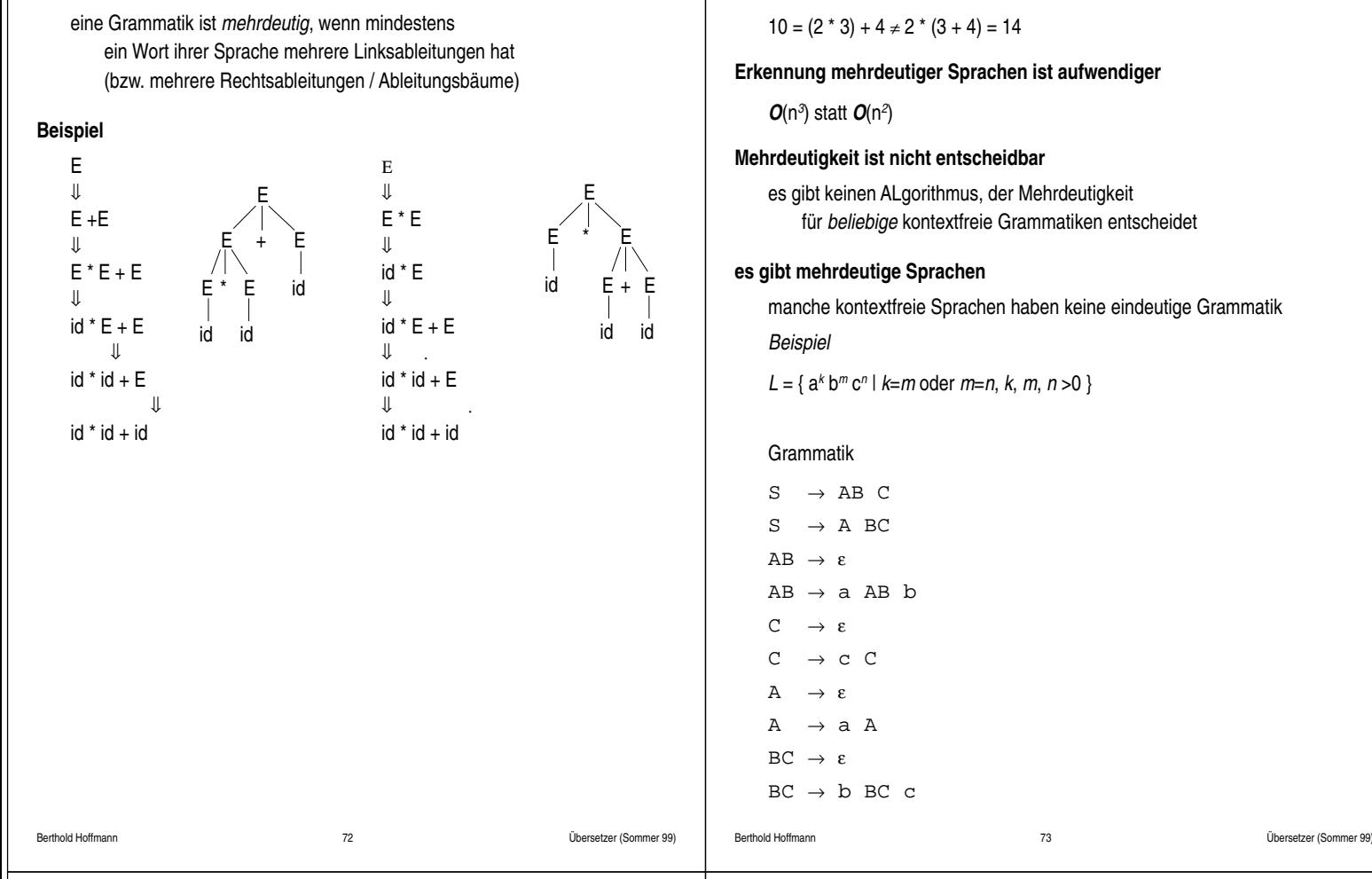

### **Mehrdeutigkeiten beheben**

### **Ausdrücke**

Einführen einer Hierarchie von Nichtterminalen

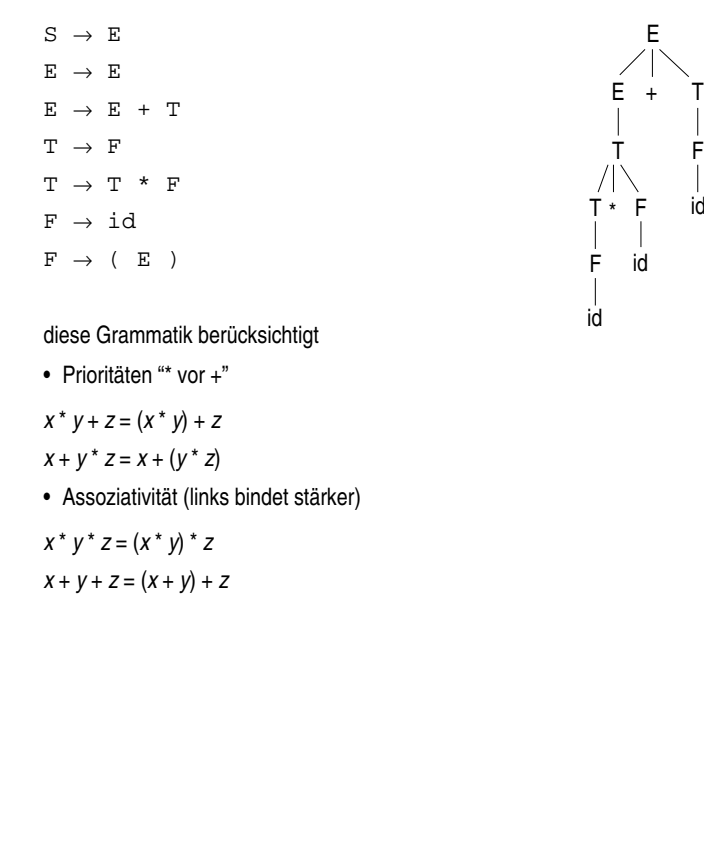

# **Probleme mit Mehrdeutigkeit**

### **Mehrdeutigkeit ist semantisch unerwünscht**

 $10 = (2 * 3) + 4 \neq 2 * (3 + 4) = 14$ 

**Erkennung mehrdeutiger Sprachen ist aufwendiger**

### **Mehrdeutigkeit ist nicht entscheidbar**

es gibt keinen ALgorithmus, der Mehrdeutigkeit für *beliebige* kontextfreie Grammatiken entscheidet

manche kontextfreie Sprachen haben keine eindeutige Grammatik

*L* = { a*<sup>k</sup>* b*m* c*<sup>n</sup>* | *k*=*m* oder *m*=*n*, *k*, *m*, *n* >0 }

## **Mehrdeutigkeit in Algol-60**

#### **dangling else**

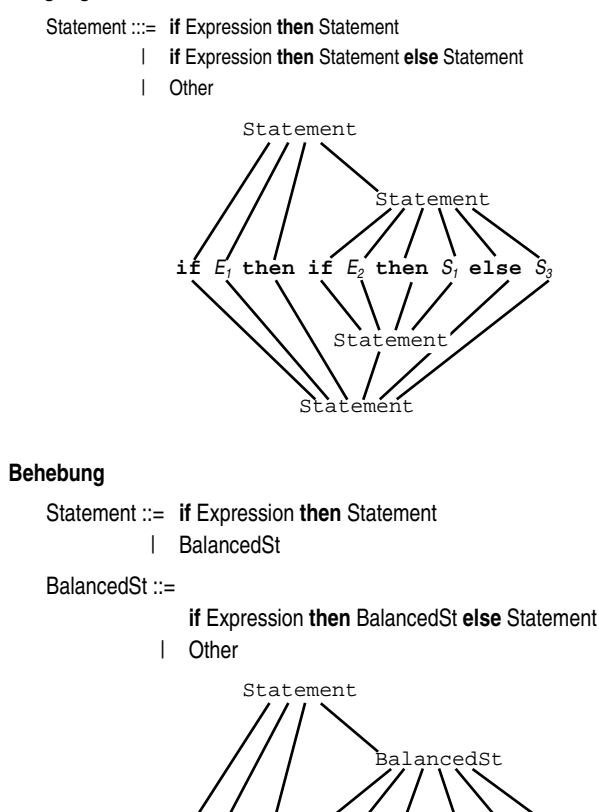

id F

 $\mathbf{f}$  **chen**  $\mathbf{f}$ <sup>2</sup> *f***<sub>2</sub>** *f***<sub>2</sub>** *f***<sub>2</sub>** *f***<sub>3</sub>** *<b><i>f*<sub>3</sub> *f*<sub>3</sub> *<i>f*<sub>3</sub> *f*<sub>3</sub> *f*<sub>3</sub> *f*<sub>3</sub> *f*<sub>3</sub> *f*<sub>3</sub> *f*<sub>3</sub> *f*<sub>3</sub> *f*<sub>3</sub> *f*<sub>3</sub> *f*<sub>3</sub> *f*<sub>3</sub> *f*<sub>3</sub> *f*<sub>3</sub> *f*<sub>3</sub> *f* 

#### Berthold Hoffmann 76 Übersetzer (Sommer 99) **Parsing Erkennung** entscheide das *Wort-Problem w* ∈ *L*(*G*) ?  $rec_G: V^* \to \text{Bool}$ **Parsieren (Zerteilen)** liefere auch die gefundenen Ableitungen z.B. die Menge aller Ableitungsbäume des Wortes  $parse_G$ :  $V^* \rightarrow P(T_G)$  $(w ∈ L(G)$  genau dann wenn *parse<sub>G</sub>*(*w*) ≠ ∅ ) **generelle Annahme** das Wort *w* wird beim Parsieren von vorne nach hinten bzw. von *rechts nach links* gelesen dabei ist es nützlich, sich mit einem Punkt zu merken, wie weit man bereits gelesen hat: *w* = *u* .*v* Berthold Hoffmann 77 Übersetzer (Sommer 99) **aufsteigende Analyse (***bottom-up***) Aktionen des Parsers** *schieben* (*shift*): lies ein terminales Symbol: α.*tw* ⇒ α*t*.*w reduzieren*: ersetze die rechte Seite einer Regel durch die linke αβ.*w* ⇒ α*n*.*w* wenn *n* →α ∈*R* **Beispiel**  $\texttt{S} \ \rightarrow \ \texttt{E} \qquad \qquad \texttt{0}$  $E \rightarrow T$  1  $E \rightarrow E + T$  2  $T \rightarrow F$  3  $T \rightarrow T$  \* F 4  $F \rightarrow id$  5  $F \rightarrow (E) 6$ .a\*b+c id.\*b+c s  $F.*b+c$  $T.*b+c$  r3  $T^*$  h+c s T\*id.+c s T\*F.+c r5 T.+c r4 E.+c r1  $F + c$ E+id. s E+F. r5  $E+T.$  r3<br> $E = r^3$ E. r2 S. ro

**offen**

**Variante 1: gar nicht !**

*backtracking*

ineffizient: *O*(*n 3* )

**Variante 1: durch Vorberechnung**

es werden Informationen berechnet,

die Vorberechnung ist aufwendig das Pariseren ist aber effizient: *O*(*n*)

deterministische absteigende Analyse SLL(1)-Parsieren, auch bekannt als rekursiver Abstieg (*recursive descent*)

• leicht von Hand zu implemenrtieren

**unsere Wahl für Übersetzer**

• leichte Vorberechnung • nicht sehr mächtig

## **absteigende Analyse (***top-down***)**

#### **Aktionen des Parsers**

*expandieren*: linke Seite einer Regel durch die rechte Seite ersetzen

α*.n*, *w* ⇒ α.β, *w* wenn *n* →β ∈*R*

*vergleichen* (*matching*): Zeichen lesen, wenn sie mit den expandierten rechten Seiten übereinstimmen

α*.t* β, *tw* ⇒ α*t*.β, *w*

#### **Beispiel**

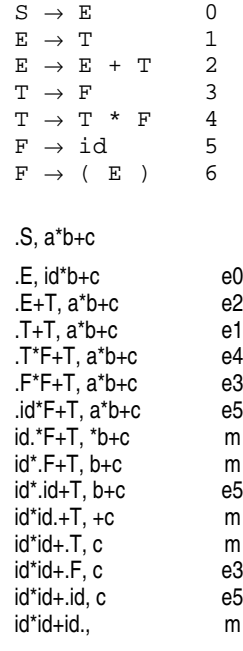

**(nicht-) deterministische Analyse**

die Aktionen werden ausprobiert,

unvermeidlich bei mehrdeutigen Grammatiken

wie "rät" man, welche Aktion des Parsers zum Erfolg führt?

wenn es nicht weiter geht, werden die Alternativen ausprobiert

die an jedem Punkt eine eindeutige Auswahl erlauben das geht nur für (Unterklassen von) *eindeutigen* Grammatiken

### **Grammatikanalyse und -Transformation**

#### **Wozu?**

wichtige Eigenschaften von kontextfreien Grammatiken feststellen

Vorbereiting auf das Parsieren

- Wohlgeformtheit
- hinreichende Kriterien für Eindeutigkeit
- Hilfen zur *Transformation* in "einfachere" Grammatiken
- *letztendlich*: Vorbereitung zum Parsieren

### **Inferenz**

### **logische Folgerung**

*wenn P<sup>1</sup>* ... *P<sup>k</sup>* , *dann Q*

(aus den *Vorbedingungen* (*premises*) *P<sup>1</sup>* ... *P<sup>k</sup>* folgt das *Prädikat Q*)

### **Schreibweise: Implikation**

 $P_1... P_k \Rightarrow Q$ 

### **logische Programmierung (Prolog)**

*Q* :- *P<sup>1</sup>* , ..., *P<sup>k</sup>* .

*Q* heißt *Ziel* (*goal*) wenn es keine Vorbedingung gibt, definiert *Q* . ein *Faktum*

#### **Inferenzregeln**

$$
\frac{P_1 \wedge \ldots \wedge P_k}{Q}
$$

eine Notation von logischen Regeln, die z.B. bei der Typinferenz geläufig ist (siehe *Kontextanalyse*)

Berthold Hoffmann 81 Übersetzer (Sommer 99)

# **Reduzieren von Grammatiken**

### **erreichte Symbole: Gilt s** ⇒∗ α**n**β **?**

Regeln

*true*  $\mathsf{reach}\left(\, s\,\right)$ )  $\mathsf{reach}\left(\, \mathsf{v}_1\right)\, \wedge \, \ldots \, \wedge \mathsf{reach}\left(\, \mathsf{v}_k\right)$  $r$ each (n)  $\land$  n  $\rightarrow$   $v_1...v_k \in R$ 

Berthold Hoffmann 80 Übersetzer (Sommer 99)

### **produktive Symbole: Gilt**  $n \Rightarrow w$  **? (oder**  $L(n) = \emptyset$  **?)**

Regeln

*t* ∈ *T prod* ( )*t*  $(\text{prod}(v_1) \land ... \land \text{prod}(v_k)) \land n \rightarrow v_1...v_k \in R$ *prod* ( n)

**nützliche Symbole: Gilts** ⇒∗ α**n**β ⇒∗ **w ?**

 $useful(n) = prod(n) \wedge reach(n)$ 

#### **zyklische Regeln: Gilt n** ⇒∗ **n ?**

Regeln

 $n \rightarrow m \in R$   $loop(k, l) \land loop(l, m)$  $\overline{loop(n, m)}$ *loop* (*k*, *m*) *loop*  $(n, n)$  $\overline{cyclic(n)}$ 

### **reduzieren**

entferen alle nutzlosen Nichtterminale und deren Regeln

Solange es zyklische Regeln gibt, entferne nach und nach alle Regeln  $n \rightarrow m \in R$  mit  $loop(m, n)$ 

# **Eigenschaften von Grammatiken**

#### **leere Produktionen**

Gilt *n* ⇒∗ ε ? (oder ε ∈*L*(*n*))

Regeln

$$
\frac{n \to \varepsilon \in T}{null(n)} \cdot \frac{(null(v_1) \land ... \land null(v_k)) \land n \to v_1...v_k \in R}{null(n)}
$$

#### **Linksrekursion**

Gilt *n* ⇒∗ *n* α?

#### Regeln

$$
\frac{n \to m\alpha \in R}{\text{lprod}(n, m)} \frac{\text{lprod}(k, l) \land \text{lprod}(l, m)}{\text{lprod}(k, m)} \qquad \frac{\text{lprod}(n, n)}{\text{lrec}(n)}
$$

(Rechtrekursion ginge analog, ist aber nicht problematisch)

### **Anfänge und Nachfolger**

### **Anfänge**

Bestimme  $First(n) = \{t \in T | n \Rightarrow t \alpha \}$ 

### Regeln

 $\frac{t \in T}{t \in First(t)}$  *First*(*n*)  $\subseteq First(\alpha)$ *t* ∈ *T*  $n \rightarrow \alpha \in R$ *true First*( $\varepsilon$ ) =  $\{\perp\}$  *t*  $\in$  *First*( $v\alpha$ )  $t \in First(v)$  ⊥∈ *First*(*v*) ∧  $t \in First(\alpha)$ *t*  $\in$  *First* (*v* $\alpha$ )

### **Nachfolger**

Bestimme  $Follow(n) = {t \in T | s \Rightarrow x \alpha n \beta \Rightarrow x \alpha t \beta }$ 

Regeln

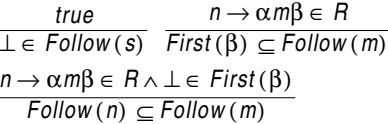

#### **Beispiel** Grammatik für Ausdrücke

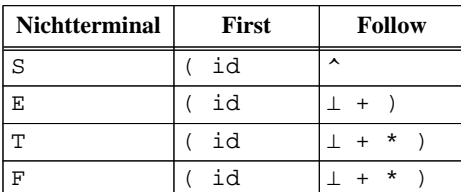

Berthold Hoffmann 84 Übersetzer (Sommer 99)

### **Entfernen von Linksrekursion**

#### **Einschränkung: direkte Linksrekursion**

 $n \rightarrow \alpha$  $n \rightarrow n \beta$  (*n* taucht in  $\alpha$  und  $\beta$  nicht auf)

$$
L(n) = L(\alpha) \cup L(n \beta)
$$
  
=  $L(\alpha) L(\beta)^*$ 

 $n \rightarrow \alpha n'$ *n'* → ε *n'* → β *n'*

# **SLL(1)-Bedingung**

### **Definition**

die Anfänge aller Alternativen eines Nichtterminals müssen wechselseitig disjunkt sein

(SLL(1) = *strong leftmost left to right with 1 symbol lookahead*)

### *Regeln*

 $n \rightarrow \alpha$  ∈  $R$  ∧  $n \rightarrow \beta$  ∈  $R$  $\overline{(First(\alpha) \cap First(\beta)) = \varnothing}$ 

$$
\frac{n \to \alpha \in R \land n \to \beta \in R \land \bot \in First(\beta)}{(First(\alpha) \cap Follow(n)) = \varnothing}
$$

### **Konsequenz**

linksrekursive Grammatiken können diese Bedingung *nie* erfüllen

*Beispiel*

 $E \rightarrow T1$  $E \rightarrow E + T2$ 

 $First(T) \subseteq First(E)$ 

### **Erweiterung auf SLL(k)**

betrachte die ersten *k* Symbole

### **Erweiterung auf LL(k)**

betrachte die First-Mengen im Kontext der jeweiligen Parsier-Situation

Berthold Hoffmann 85 Übersetzer (Sommer 99)

## **Linksrekursion entfernen am Beispiel**

### **Grammatik für Ausdrücke**

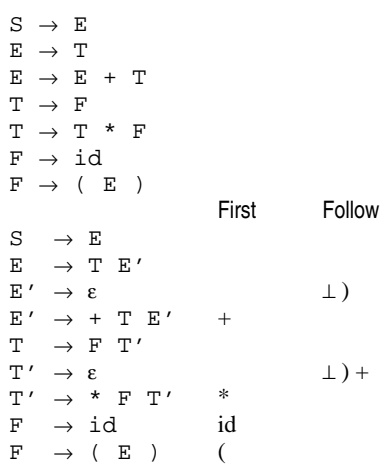

### **die umgeformte Grammatik ist SLL(1)**

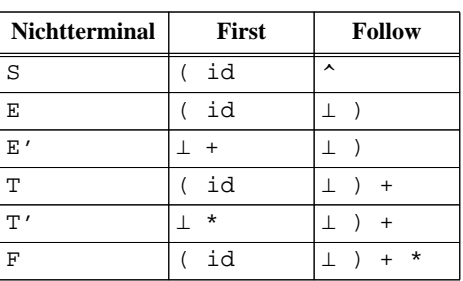

### **rekursiver Abstieg**

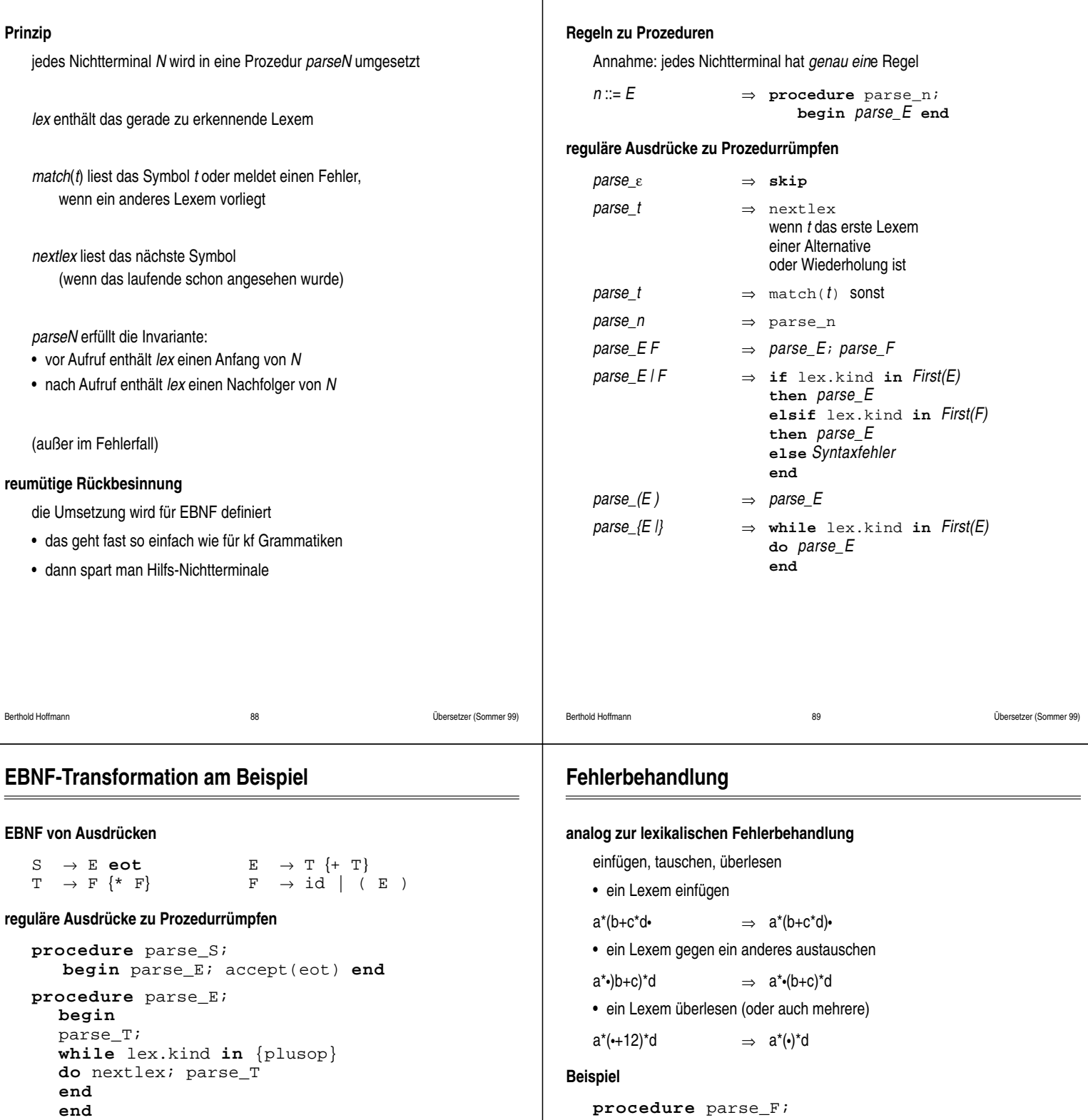

**Transformiere EBNF in Modula-2**

**begin** parse\_F; **while** lex.kind **in** {mulop} **do** nextlex; parse\_F **end end procedure** parse\_F; **begin if** lex.kind **in** {id} **then** nextlex **elsif** lex.kind **in** {lpar} **then** nextlex; parse\_E; match(rpar) **else** Syntaxfehler **end end**

**procedure** parse\_T;

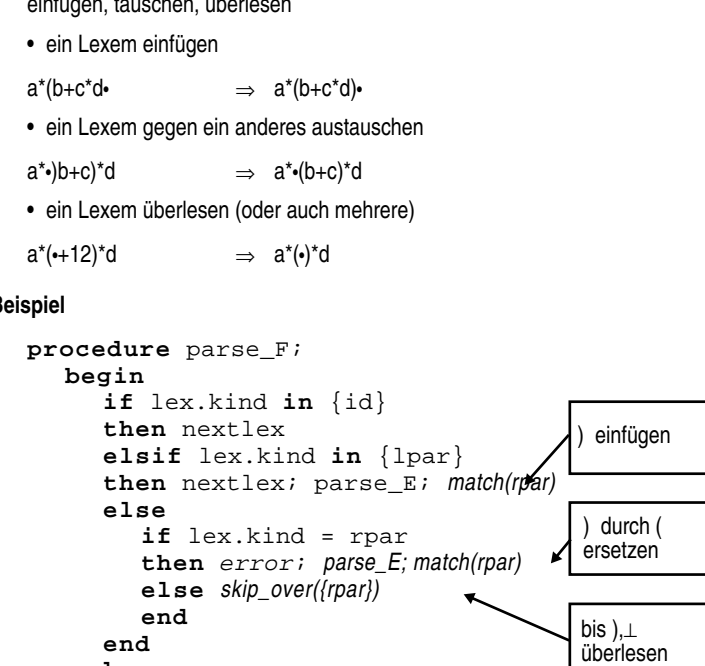

### **end allgemein (theoretisch)**

bestimme die kleinstmöglichen Veränderungen der Eingabe, für die das Parsieren gelingt

das geht, ist aber ineffizient

### **Ableitungsbäume für rekursiven Abstieg**

### **rekursiver Abstieg liefert eine Zerteilung**

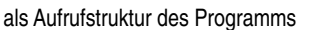

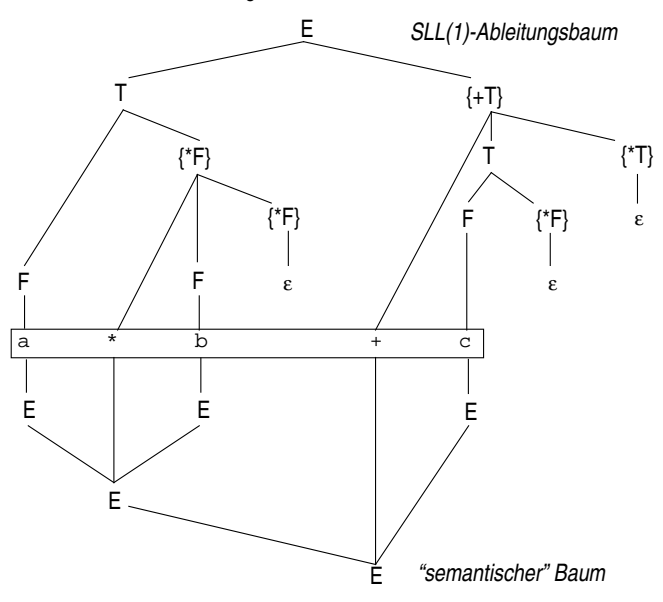

aber nicht die, die wir für die Übersetzung brauchen!

• viele semantisch gleichwertige Nichtterminale (E,T,F) 14 statt 5 Knoten

Berthold Hoffmann 92 Übersetzer (Sommer 99)

- überflüssige Symbole (z.B. Klammern)
- falsche Prioritäten und Assoziativitäten

### **Aspekte der Syntax**

#### **Referenzsyntax**

Definition in der Sprach-Beschreibung

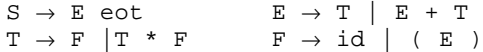

#### **Implementierungssyntax**

zum Parsieren umgeformte Syntax

S → E **eot**  $E \rightarrow T$  {+ T}  $T \rightarrow F$   $*$   $F$ }<br> $F \rightarrow id$  | (  $\rightarrow$  id | (E )

#### **Abstrakte Syntax**

semantisch orientierte Struktur, von Bäumen

(Mehrdeutigkeit ist dann kein Problem mehr!)

Regel Baum-Konstruktor  $E \rightarrow id$  useE(id)  $E \rightarrow E + E$  dyadE(E, plus, E)<br> $E \rightarrow E * E$  dyadE(E, times. E)  $dyadE(E, times, E)$ 

```
type Ekind =(use, dyad);
      Etree =pointer to record
     case Ekind of
       use: Ident;
       | dyad: op: Op; left, right: Etree;
     end
  end
```
Berthold Hoffmann 93 Übersetzer (Sommer 99)

### **Baumaufbau**

```
Berthold Hoffmann 94 Übersetzer (Sommer 99)
rekursives "Einfädeln" des Baumes
   Die Assoziativität stimmt!
   procedure parse_E(var T: Etree);
     var L: Etree;
     begin
     parse_T(L);
      while lex.kind in {plusop}
     do nextlex; parse_T(T); L:= dyadE(L,plus, T)
      end;
      T:= L
      end
   procedure parse_T(var T: Etree);
     var L: Etree;
     begin
     parse_F(L);
      while lex.kind in {mulop}
      do nextlex; parse_F(T); L:= dyadE(L,times, T)
      end;
      T = Lend
   procedure parse_F(var T: Etree);
     begin
         if lex.kind in {id}
         then T:= useE(lex); nextlex
         elsif lex.kind in {lpar}
         then nextlex; parse_E(T); match(rpar)
         else 
            if lex.kind = rpar
            then error; parse_E(T); match(rpar)
            else skip_over({rpar, eot})
            end
         end
      end
                                               \frac{1}{2}\frac{1}{+}\frac{1}{\pm}
```
### **Syntax-gesteuerte Transduktion**

```
Parsieren + semantische Aktionen, z. B. für 
  • Baumaufbau (letzte Folie)
  • Übersetzung (hier unten)
  procedure parse_E;
     var L: Etree;
     begin
     parse_T;
     while lex.kind in {plusop}
     do nextlex; parse_T;
        emit(add)
     end
     end
  procedure parse_T;
     var L: Etree;
     begin
     parse_F;
     while lex.kind in {mulop}
     do nextlex; parse_F; 
        emit(mult)
     end;
     end
  procedure parse_F;
     begin
        if lex.kind in {id}
        then emit(ldv, lex.spelling); nextlex
        elsif lex.kind in {lpar}
        then nextlex; parse_E; match(rpar)
        else error
        end
     end
```
#### Berthold Hoffmann 96 Übersetzer (Sommer 99) **Codeerzeugung aus dem Baum Traversieren + semantische Aktionen procedure** code\_E(T: Etree); **begin case** T^.Ekind **of** use: *emit(ldv, lex.spelling)*; | dyad: code\_E(T^.left); code\_E(T^.right);  $if \tT^{\wedge}.op = plus$ **then** *emit(add)* **elsif**  $T^*$ .op = times **then** *emit(mult)* **else** error **end end Vorteile gegenüber direkter Codeerzeugung** • kompaktere Definition • flexibel bei Erweiterung der Syntax um Operatoren **Syntax von Ausdrücken, richtig abstrakt**  $E \rightarrow N$  useE(N)<br>  $E \rightarrow N$  EE applv(N  $E \rightarrow N EE \quad apply(N, EE)$  $N \rightarrow id$  (Variablen, Literale, Funktionen,  $N \rightarrow op$  Aggregat-Konstruktoren, Operatoren)  $EE \rightarrow E$  voidE<br>  $EE \rightarrow E EE$  prodE prodEE(E, EE) Berthold Hoffmann 97 Übersetzer (Sommer 99) **aufsteigende Analyse Unterschied zu absteigender Analyse Beispiel (Ausdrücke)** Sta F →•id  $F \rightarrow \bullet (E)$ Übergänge in Folgezustände (*shift*) *I1* = goto(*I<sup>0</sup> I2* = goto(*I<sup>0</sup> I3* = goto(*I<sup>0</sup>*  $= \{ T \rightarrow F \bullet \}$  $I_4 = \text{goto}(I_0, \text{id})$  = {F  $\rightarrow$ id•} *I5* = goto(*I<sup>0</sup>*  $= \{ T \rightarrow (\bullet E) \}$ **Reduzieren**

## **Kern, Abschluß und Sprung**

#### **Kerne (cores)**

Kern des Startzustands: Die Startregel mit • am Anfang (wir nehmen an, das Startsymbol habe nur eine Regel)

### **Abschluß (closure)**

einer Merkmalsmenge

(1)  $I \subseteq I^*$  (2)  $\frac{n \to \alpha \cdot m\beta \in I^* \land m \to \gamma \in R}{m \to \alpha \cdot I^*}$ *m* → • γ ∈ *I*\*

### **Sprung-Merkmale (goto items)**

einer Merkmalsmenge

$$
\dfrac{n \rightarrow \alpha \bullet v \beta \in \mathit{I}^*}{n \rightarrow \alpha \mathit{v} \bullet \beta \in \mathit{Go}\left(\mathit{I}^*,\mathit{v}\right)}
$$

### **Konstruktion der LR(0)-Zustandsmengen:**

$$
S_0 = \{ \{ s \rightarrow \infty \mid s \rightarrow \infty \in R \} \}^*
$$
\n
$$
s_0 = \{ s \rightarrow \infty \in R \}^*
$$
\n
$$
S_i = S_{i-1} \cup \bigcup_{v \in V, l \in S_{i-1}} Go(l, v)^*
$$
\nuntil

\n
$$
S_i = S_{i-1}
$$

### **der charakteristische endliche Automat**

(bzw. dessen Zustandsübergangsdiagramm)

Knoten: Merkmalsmengen *I*  $\mathsf{K}$ anten: Sprünge  $\widehat{U}$   $\longrightarrow$   $\widehat{U}$  wenn  $J = Go$   $(l, v)^*$  Entscheidung für eine Regel kann später getroffen werden mehrere Regeln (Alternativen) werden parallel verfolgt

Zustände sind dann Merkmalsmengen (*item sets*)

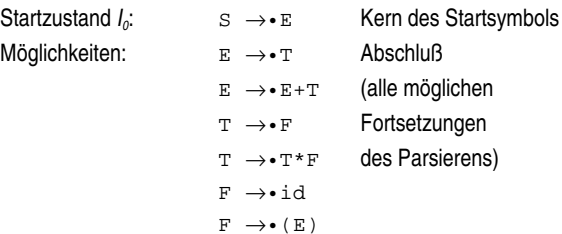

unter Lesen eines Terminals oder Nichtterminals

 $= \{ S \rightarrow E \bullet, E \rightarrow E \bullet + T \}$  $= \{E \rightarrow T\bullet, T \rightarrow T\bullet + F\}$ 

in Zuständen *N* →α• wird *N* in die Eingabe eingefügt

Zustände: Stapel (*stacks*) von Merkmalsmengen

# **LR(0)-Automat für eindeutige Ausdrücke**

### **charakteristischer endlicher Automat**

für Ausdrücke

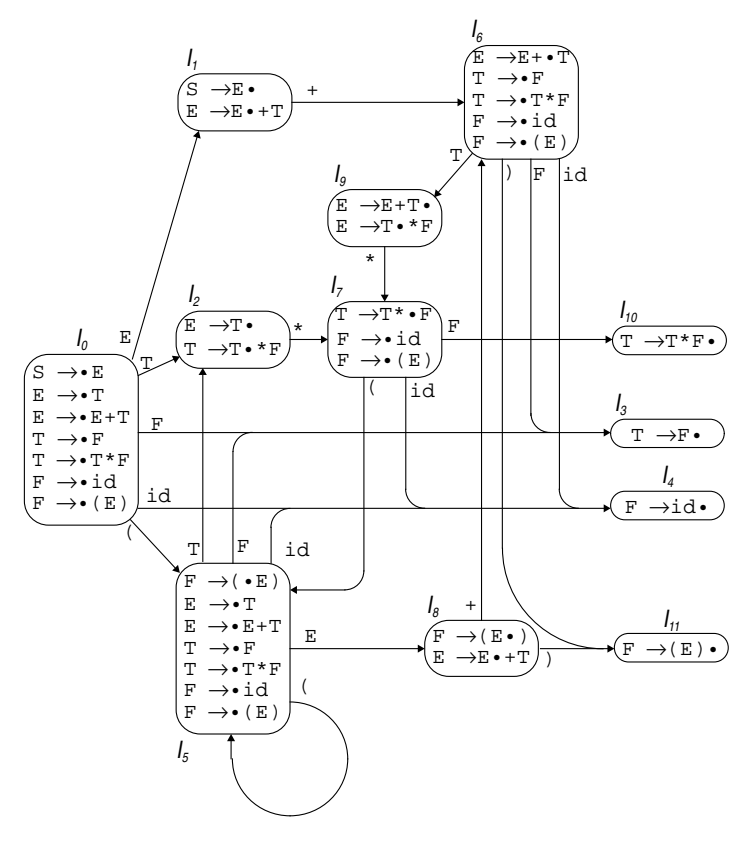

### **Aktion- und Sprungtabelle**

#### **Aktionstabelle**

Zustand  $\times$  Terminal  $\rightarrow$  Aktion

Aktion = "**s**" Zustand | "**r**" Regelnummer | **acc** | **err**

### **Regeln**

 $n \rightarrow \alpha \cdot t\beta \in I_i \wedge Go(I_i, t) = I$ *i j*  $A$ *ktion* $[i, t] =$ **s***j*  $n \rightarrow \alpha \bullet \in I_i \land t \in Follow(n))$  $Aktion[i, t] = rno(n \rightarrow \alpha)$  $s \rightarrow \alpha \bullet \in I$  $\overline{A}$ *ktion*  $[i, \text{eot}] = \text{acc}$ 

#### **Sprungtabelle**

Zustand  $\times$  Nichterminal  $\rightarrow$  Zustand

#### **Regel**

 $Go(I_i, n) = 1$ *i j*  $Sprung[i, n] = j$ 

#### **Fehlererkennung**

Alle anderen Einträge sind **err**

### **Konflikte bei den Einträgen (Grammatik nicht SLR(1))**

schieben oder reduzieren

reduzieren oder reduzieren

Berthold Hoffmann 100 Übersetzer (Sommer 99)

### **Der Parser**

#### **Stapel (stack)**

Zustand {Symbol Zustand}\*

#### **Der Parser**

```
begin
firstlex;
push(0); { Startzustand }
while Action[top,lex] <> "acc"
do case Action[top,lex] of
    | "s" i: push(lex); push(i); nextlex;
   | "r" n: pop(2*length(n)); z:= top;
           push(lhs(N)); push(Sprung[z, N]);
   else ... { Fehlerbehandlung }
end
```
#### **Beispiel: Parsieren von** x+y\*z ♦

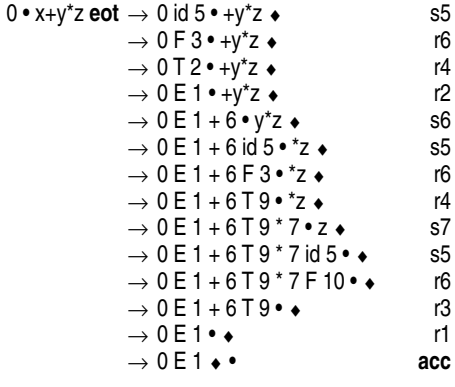

### **SLR(1)-Tabellen für eindeutige Ausdrücke**

**Die Regeln**

 $\begin{array}{lcl} \texttt{S} & \rightarrow & \texttt{E} & \bullet \\ \texttt{E} & \rightarrow & \texttt{E} & + & \texttt{T} \end{array}$  $\begin{array}{lclcl} \textbf{E} & \rightarrow & \textbf{E} & + & \textbf{T} & 1 \\ \textbf{E} & \rightarrow & \textbf{E} & & 2 \end{array}$  $\begin{array}{ccc}\nE & \rightarrow & E & 2\\
T & \rightarrow & T & * & F & 3\n\end{array}$  $\begin{smallmatrix}\text{T} & \rightarrow & \text{T} & \text{*} & \text{F}\end{smallmatrix}$  $T \rightarrow F$  4  $F \rightarrow (E) 5$ <br> $F \rightarrow id 6$  $F \rightarrow id$ 

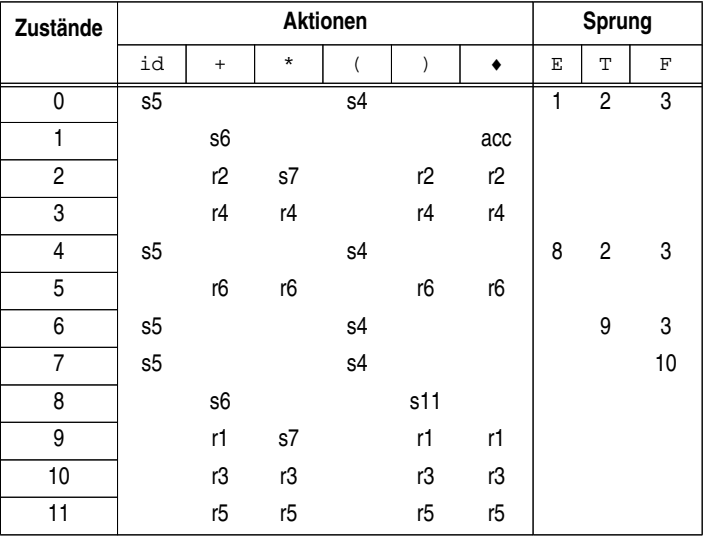

Berthold Hoffmann 101 Übersetzer (Sommer 99)

# **SLR(1)-Konflikte (1)**

#### **Grammatik für Zuweisungen in C**

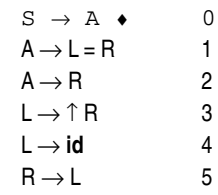

#### **charakteristischer endlicher Automat für Zuweisungen**

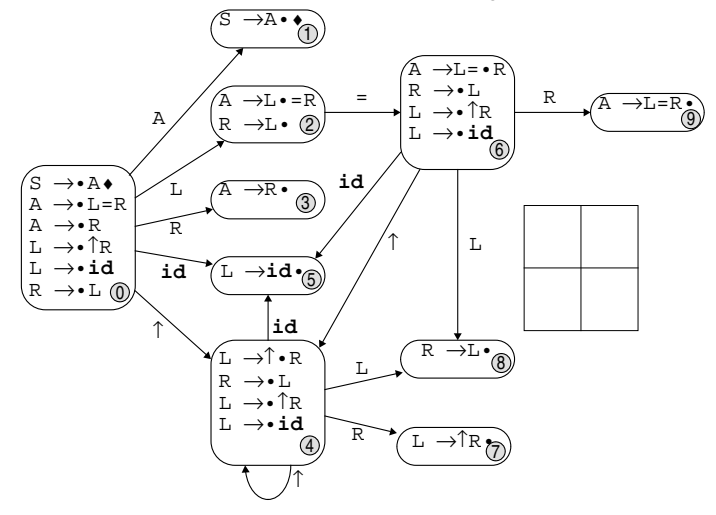

# **SLR(1)-Konflikte (2)**

#### **Die Parsiertabelle**

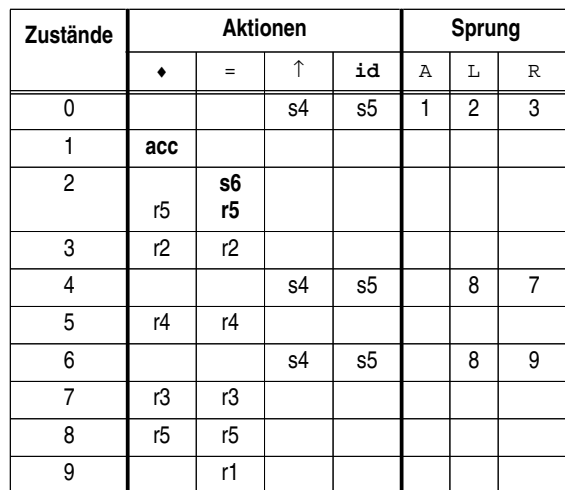

### **mögliche Konflikte**

*shift–reduce*: Schieben und reduzieren ist möglich

 $n \rightarrow \alpha \cdot t\beta \in I \land n \rightarrow \alpha \cdot \in I \land t \in Follow(n)$ 

*reduce*–*reduce*: Es kann nach zwei Regeln reduziert werden

Die Abschlußberechnung berücksicht den Kontext nicht genug

 $n \to \alpha$ • ∈  $1 \land m \to \beta$ • ∈  $1 \land t$  ∈  $F$ ollow $(n) \cap F$ ollow $(m)$ 

### **Konflikt im Beispiel**

in Zustand 2 kann geschoben oder reduziert werden

#### **Ursache**

Berthold Hoffmann 104 Übersetzer (Sommer 99) Übersetzer (Sommer 99) Berthold Hoffmann 106 Übersetzer (Sommer 99) 291 →↑R•; ♦  $\overline{L}$  $\alpha$  $\leftarrow$  $\bullet$  $\mathcal{O}$  $\epsilon$  $\mathbb{C}$ →↑•R; ♦ →•L; ♦ →•↑R; ♦ →•**id**; ♦ →**id**•; ♦ →L=R•; ♦  $\overbrace{\phantom{aa}}^{\bullet}$ .<br>F **id** ..<br>-<br>-.<br>ب .<br>ب  $\mathbf{A}$  $\mathbf{z}$ L $\alpha$  $\leftarrow$ **id** 6 $^{\circledR}$ → L 5  $\overline{\phantom{0}}$  $\overline{a}$ ◆<br>→ Fix → <del>C</del><br>→<br>→ A<br>→ A<br>→ → R 2 L → **id** 4  $\rightarrow$  R•; =, →L•; =,♦ 으  $\underline{\underline{\mathbf{g}}}$ \_<br>[ charakteristischer endlicher Automat für Zuweisungen **charakteristischer endlicher Automat für Zuweisungen**  $\alpha$ → L = R 1 L → ↑ R 3 R A R L L R  $\overline{L}$  $\overline{\widetilde{\phantom{a}}\phantom{a}}$ **ب**  $\overline{u}$  $\sim$ ო  $A \rightarrow R$ <br>L $\rightarrow$  f R  $\widehat{\epsilon}$  $\odot$ ო →**id**•; =,♦ 5→↑•R; =,♦ →•↑R; =,♦ →•**id**; =,♦ 4◆<br>→L•; ◆<br>→L•; →  $S \rightarrow A \cdot ; \bullet$ **id**  $\leftarrow$ پوږي.<br>← پارچ<br>← ↑ ↑ ↑ →R•; ♦ → A ♦ 0 A  $\mathbb{A}$ j. u ku li A R  $\circ$  $\sim$  $\mathbf \bot$ R**id**  $\leftarrow$  $A \rightarrow L = R$ A $\overline{A}$ **LR(1)-Parser**  $\odot$  $\uparrow$ , $\uparrow$ →•L=R; ♦ →•R; ♦ →•**id**; =,♦ →•L; ♦  $\begin{matrix} \uparrow \\ \downarrow \end{matrix}$ A; المواجه<br>A; المواجه Berthold Hoffmann A A L L R

### **LR(1)-Merkmale**

#### **erweiterte Merkmale**

Merkmale mit Vorschauzeichen

*N* → α•β:  $t \equiv$  von Regel *N* → α.β wurde α erkannt in einem Zustand, in dem *t* folgen kann

Abkürzung für Merkmale mit gleichem Kern

$$
N \rightarrow \alpha \cdot \beta; s \mid t \equiv \{N \rightarrow \alpha \cdot \beta; s, N \rightarrow \alpha \cdot \beta; t\}
$$

#### **LR(1)-Abschluß**

einer erweiterten Merkmalsmenge

(1) 
$$
l \subseteq l^*
$$
 (2)  $\frac{n \rightarrow \alpha \cdot m\beta; l \in l^* \land m \rightarrow \gamma \in R \land s \in First(\beta t))}{m \rightarrow \gamma; s \in l^*}$ 

### **Sprung-Merkmale**

einer Merkmalsmenge

$$
\frac{n \to \alpha \cdot v\beta; t \in I^*}{n \to \alpha \nu \cdot \beta; t \in Go(I^*, v)}
$$

#### **Konstruktion der LR(0)-Zustandsmengen:**

; **repeat** *i*:= *i*+1;  $s_i = s_{i-1}$  $S^0_0$  $S_0 = \{ \{ s \rightarrow \bullet \alpha; \text{eot} \}^* \}$  ;  $S_i = S_{i-1} \cup \bigcup_{y \in V_i} G_0(I, v)^*$  $= S_{i-1} \cup \bigcup_{v \in V, l \in S_{i-1}}$ 

### **der charakteristische endliche Automat**

analog

#### Berthold Hoffmann 105 Übersetzer (Sommer 99)

## **LR(1)-Tabelle**

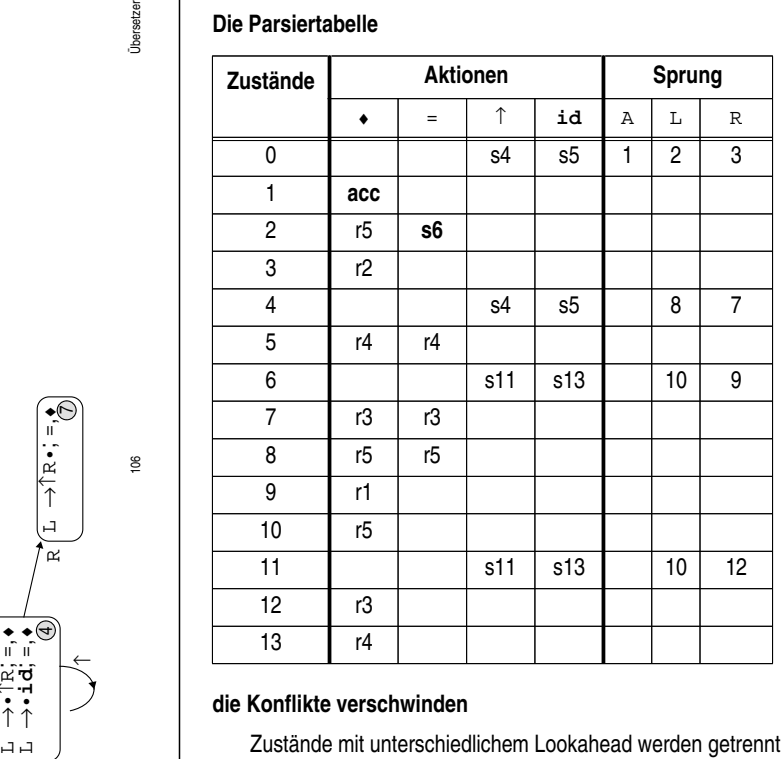

50% mehr Zustände und Speicherplatz

für Programmiersprachen mit ca. 100 Regeln im Durchschnitt 10 mal so groß

# **LALR(1)-Tabellen**

### **Prinzip**

identifiziere Zustände mit gleichem Kern

### **Die Parsiertabelle**

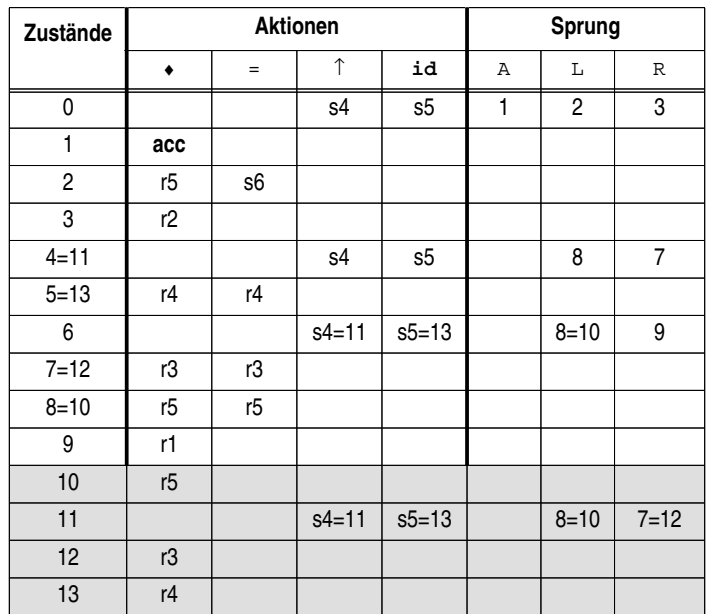

### **die meisten Konflikte bleiben verschwinden**

shift-reduce-Konflikte immer

Tabellengröße wie bei SLR

für Programmiersprachen mit in der Regel ausreichend

#### Berthold Hoffmann 108 Übersetzer (Sommer 99)

## **SLR-Tabellen mit Präzedenzen**

### **die Tabelle enthält shift–reduce-Konflikte**

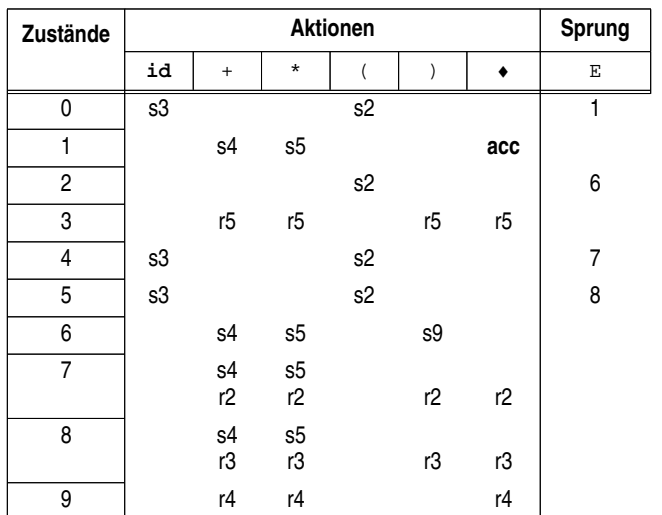

# **Präzedenz-gesteuerte LR(1)-Parser**

### **Idee**

mehrdeutige Grammatiken werden benutzt

*shift–reduce*-Konflikte werden aufgelöst durch Operator-Präzedenzen

### **Beispiel**

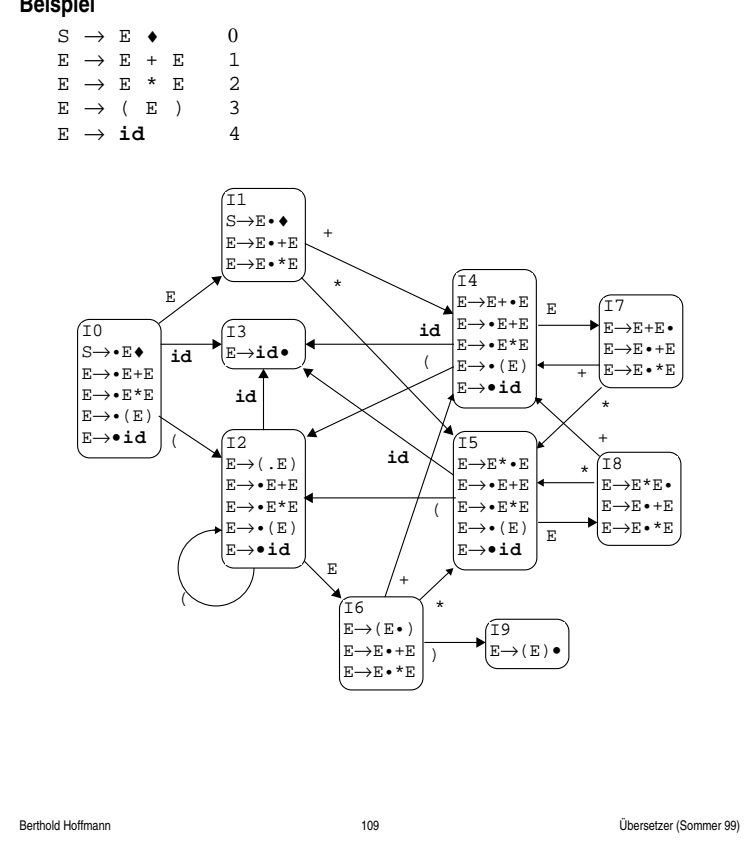

# **LR-Parsieren mit Präzedenzen**

### **Operatorpräzedenzen**

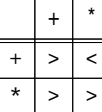

definieren die mathematischen Konventionen

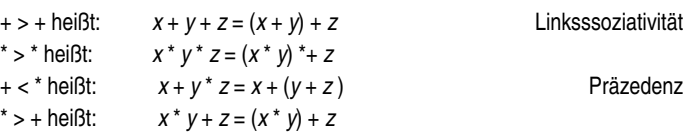

#### **Modifikation des Parsers**

Bei *shift–reduce*-Konflikten der Form ... *n q*<sub>1</sub> ⊗ *q<sub>2</sub> m q*<sub>3</sub> ∙ ⊕ *w* 

wird die Tabelle wie folgt benutzt:

⊗ > ⊕ *reduziere* : ... *k q*<sup>0</sup> • ⊕ *w*

⊗ > ⊕ *schiebe* ... *n q*<sup>1</sup> ⊗ *q*<sup>2</sup> *m q*<sup>3</sup> ⊕ *q*<sup>4</sup> • *w*

### **Vorteile**

kleinere und übersichtlichere Syntax effizienterer Parser

## **LR(1)-Fehlerbehandlung**

### **Prinzip**

trifft der Parser auf einen leeren Tabellenplatz, geht er in den *Fehlermodus*

### **Veränderungen der Eingabe bei der Fehlerbehandlung**

ein Zeichen *überlesen* bis zu einem Wiederaufsetzpunkt (*skip*)

- ein Zeichen einfügen (*insert*)
- ein Zeichen austauschen

### **Grade der Fehlerbehandlung**

*panic mode*

Benede das Parsieren

*lokal* (YACC)

lösche im Stack und der *ungelesenen* Eingabe

*global* (Burke und Fisher, ML-YACC) lösche im Stack und der Eingabe, auch bis zu *k* gelesene Symbole

### minimal oder fast-minimal (Dean)

führe die (fast) geringste Veränderung aus, mit der die Eingabe ein syntaktisch korrektes Programm wird

### **Aktionen bei der Fehlerbehandlung**

ein Zeichen *überlesen* bis zu einem Wiederaufsetzpunkt (*skip*)

- ein Zeichen einfügen (*insert*)
- ein Zeichen austauschen

Berthold Hoffmann 112 Übersetzer (Sommer 99)

# **globale Fehlerbehandlung (Burke und Fisher, ML-YACC)**

### **Vorteil**

- die Grammatik und die Tabellen werden nicht verändert (nur der Tabellentreiber)
- bis zu *k* schon gelesene Symbole werden berücksichtigt (oft wird der Fehler erst entdeckt, *nachdem* das den Fehler verursachende Symbol schon gelesen wurde)

### **Ziel**

- finde die geringste Veränderung der letzten *k* gelesenen Symbole, mit der der Parser *am weitesten* fehlerfrei weiter parsieren kann
- eine Veränderung ist "gut genug", wenn *3-4 weitere Zeichen* fehlerfrei parsiert werden können

### **Verfahren**

Es wird ein aktueller und ein alter Stack

und eine Schlange mit *k* Symbolen verwaltet

wird ein Zeichen geschoben,

wird es auf den aktuellen Stack gelegt und ans Ende der Schlange gelegt

- gleichzeitig werden der Kopf der Schlange auf den alten Stack geschoben und die nötigen Reduktionen auf dem alten Stack durchgeführt
- die semantischen Aktionen werden erst und nur auf dem alten Stack ausgeführt (damit sie im Fehlerfall nicht wiederholt ausgeführt werden)

### *im Fehlerfall*

werden alle möglichen Veränderungen auf der Schlange ausprobiert und mit dem alten Stack geparst

- die gringste Veränderung, die gut genug ist, wird genommen
- (Für eingefügte Symbole müssen semantische Werte definiert werden)

# **lokale Fehlerbehandlung (wie in YACC)**

### **Fehlersymbole und Fehlerregel**

Die Syntax wird um Regeln ergänzt, die das Symbol **error** enthalten

### **Beispiel**

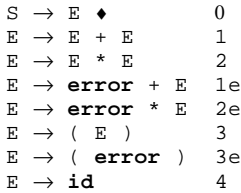

### **Wirkung (z. B. in YACC)**

**error** wird wie ein normales Terminalsymbol in die Übergangstabellen und Aktins- und Sprungtabellen eingetragen

In einem Fehlerzustand (Akrionstabelle ist leer):

- Poppe so viele Symbol-Zustandspaare, bis ein Zustand erreicht ist, für den unter **error** ein *shift* eingetragen ist.
- Führe den *shift* aus
- Entferne Eingabesymbole, bis ein Zustand erreicht ist, in dem ein *shift* unter dem Vorschauzeichen möglich ist.
- Fahre mit dem normalen Parsieren fort.

### **Vorsicht**

- Fehlerproduktionen sollten ein Synchronisationszeichen nach **error** haben sonst könnte es zu Folgefehlern kommen
- Semantische Aktionen könnendurch das Abräumen "außer Tritt" geraten insbesondere bei Aktionen mit Seiteneffekten (z. B. durch Ausgabe)

Berthold Hoffmann 113 Übersetzer (Sommer 99)

### **Baumaufbau**

### **Implementierung**

Ein *Attributstack* wird parallel zum Parse-Stack verwaltet für jedes Nichtterminal wird ein Baum auf diesen Stack gelegt Beim Reduzieren werden Knoten aufgebaut (wenn nötig)

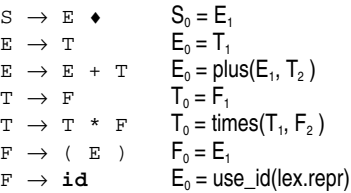

# **YACC (1)**

### **Eindeutige Ausdrücke**

```
%% /* Deklaration für semantischen Aktionen */
%%
/* Deklaration von zusammengesetzten Lexemen */
%token id
S : E { $S = $1 }
    ;
E : T { $ $ = $1 }<br> E'' +'' T { $ $ = plus
   | E'' +'' T | { \ $ $ $ = plus ($1, $2) } ;
T : F \{ \$\$ = \$1\}<br>| T"*" F \{ \$\$ = \$1\}{ $5 = \text{times}(\$1, \$2 ) }F : "(" E ")" {\S\$ = \$1 }<br>| id { \$ \le = use
                    | id { $$ = use_id(lex.repr) }
%% /* Definitionen für semantischen Aktionen */
%%
```
# **YACC (2)**

### **Mehrdeutige Ausdrücke**

```
%% /* Deklaration für semantischen Aktionen */
يو يو
/* Deklaration von Operatorpräzedenzen */
%left "++"%left "*"
/* Deklaration von zusammengesetzten Lexemen */
%token id
S : E { $S = $1 }
    ;
E : E"+" E { $$ = plus($1, $2 ) }
   | E"*" E { $$ = times($1, $2 ) }
   \begin{array}{|c|c|c|c|c|c|} \hline & {''} (`` E ''){''} \{ & $\hat{\$}\hat{\$} = $\hat{\$}1$ \} \\ & \textbf{id} & \{ & $\hat{\$}\hat{\$} = \text{use}\_\ \hline \end{array} | id { $$ = use_id(yyvalue) }
%% /* Definitionen für semantischen Aktionen */
%%
```
Berthold Hoffmann 116 Übersetzer (Sommer 99)

## **interaktive Übersetzer**

### *batch***-Übersetzer**

Edieren des Quelltextes mit einem Texteditor

Übersetzen des vollständigen Quelltextes in den Zielcode

### **interaktives Übersetzersystem**

Edieren und Übersetzen wird *verzahnt*

- der Editor ist sprachorientiert (er kennt die Syntax der Sprache)
- der Editor kann nach jeder Änderung das Programm *inkrementell* parsieren
- der Editor erlaubt *strukturelles Editieren* durch Auswahl von Schemata (z. B. die Schemata für Kontrollstrukturen)
- der Editor speichert gleich den abstrakten Syntaxbaum ab (er hält im wentlichen *nur* diesen Baum, nicht den Quelltext)

### **Vor-und Nachteile**

*batch*-Übersetze

- flexibel (freie Editorwahl)
- einfach zu implementieren

### interaktives Übersetzersystem

- benutzerfreundliche (integrierte) grafische Schnittstelle
- schnelle Diagnose von Fehlern
- vereinfachtes Erlernen durch strukturelles Edieren

# **Syntax-orientiertes Editieren**

### **interaktives Erstellen von Syntaxbäumen**

Edieren: quit, file, load, goto, cut, copy, paste

construct: strukturiertes Editieren

parse: Text-Eingabe

```
procedure edit(var T: Tree);
var buffer, cursor: Tree;
begin
T:= nil; cursor:= T; buffer:= nil;
  loop
     receive(cmd);
     case cmd.name of
        quit : return
        | file : write(T)
        | load : T:= read(cmd.arg); cursor:= T
         | goto : cursor:= cmd.arg;
         | cons : cursor:= construct(cmd.arg)
        parse: cursor: = parse(cursor.type)
        | cut : buffer:= cursor; cursor:= nil
         | copy : buffer:= cp(cursor)
        | paste: cursor:= buffer
     else error
     end;
     display(T,cursor, buffer)
  end
end
```
Berthold Hoffmann 117 Übersetzer (Sommer 99)

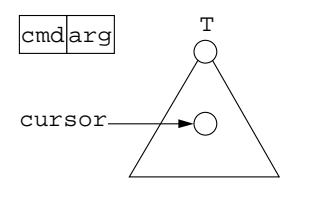

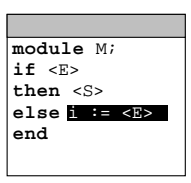